## Linux : Guide de l'administrateur PDF - Télécharger, Lire

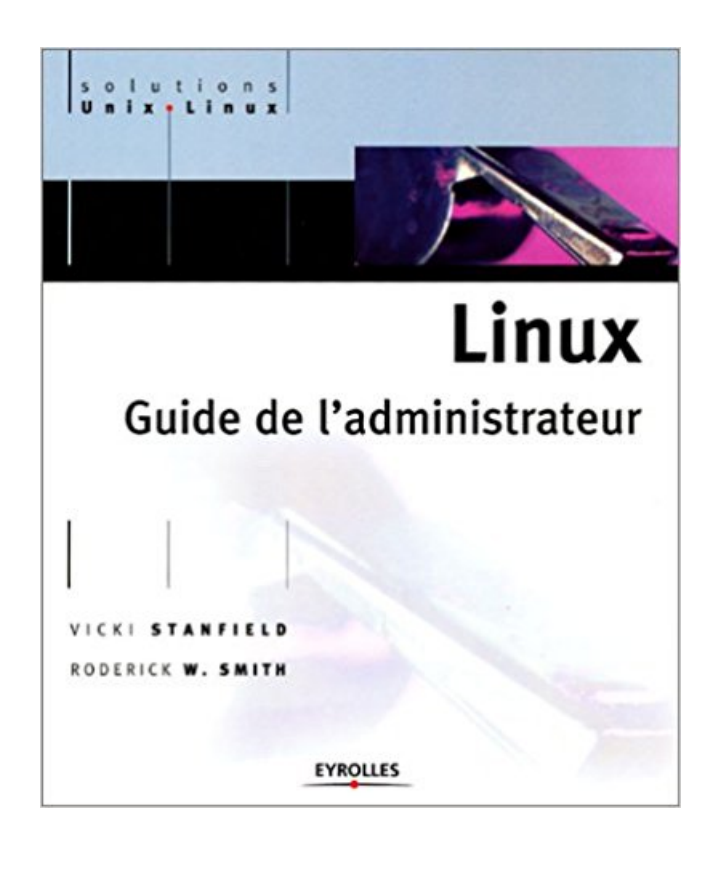

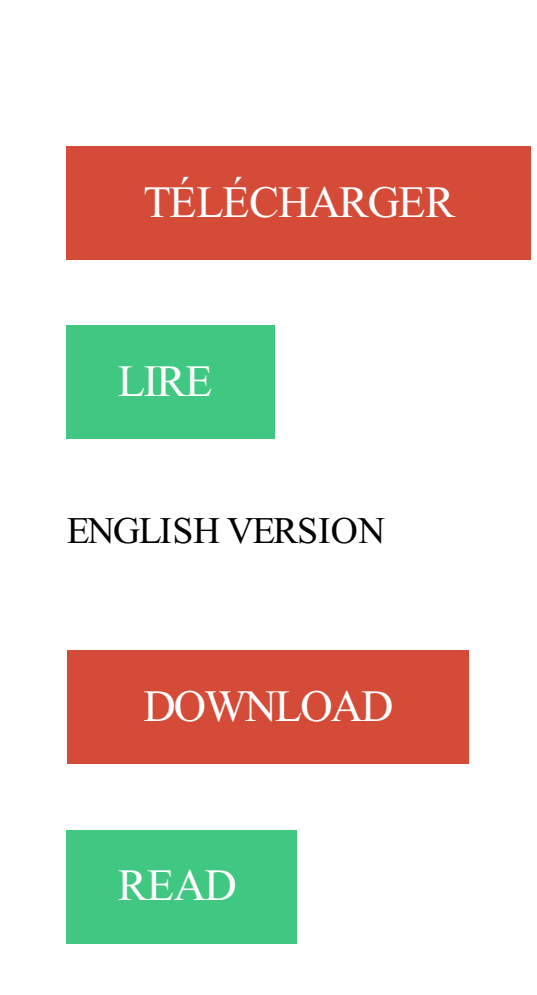

## Description

Administrer au quotidien un réseau Linux : Face à l'implantation massive de Linux et au nombre accru de réseaux hétérogènes, les compétences en matière d'administration Linux sont essentielles pour les entreprises. Linux - Guide de l'administrateur apporte des réponses pratiques aux questions d'administration quotidiennes. Découvrez, sous la plume de deux experts, les techniques pour maintenir un environnement Linux fiable, efficace et sécurisé. Tous les aspects de l'administration sont couverts, de l'installation à la maintenance : installation d'un serveur, gestion des comptes utilisateur, partage de fichiers avec Samba et NFS, stratégies de sauvegarde, installation d'un serveur de messagerie, maintenance du système de fichiers, configuration des imprimantes, optimisation du système, sécurité, etc. Un guide d'autoformation à l'administration Linux : Nombreux exemples concrets, procédures, listings documentés: Linux - Guide de l'administrateur deviendra rapidement l'un des ouvrages de référence de l'administrateur Linux et l'accompagnera tout au long de son autoformation et de sa pratique quotidienne. Cet ouvrage très complet traite des principales distributions, de Madrake à Suse, en passant par Debian, avec un accent particulier sur la dernière version Red Hat (8.o). En bref, un ouvrage indispensable dans la bibliothèque de tout Linuxien ! A qui s'adresse cet ouvrage ? Aux ingénieurs système et réseau qui souhaitent maîtriser rapidement

les tâches d'administration sous Linux, aux administrateurs système chargés de l'exploitation au quotidien de Linux, aux administrateurs système Windows NT/2000 qui souhaitent élargir leurs compétences à Linux.

Cela dit, ces programmes ne peuvent pas tout prévoir, parce que Linux est un . les plus intéressés pourront toujours se référer à un guide d'administration Unix. . install.conf.tar.gz dans le répertoire personnel de l'administrateur système.

UNIX, Windows, Linux. Version 7.6 .. Consultezle Guide de l'administrateur NetBackup, volume I. Tableau 2-1 .. /usr/openv/lib/ost-plugins sur UNIX/Linux et.

Ce guide s'adresse a toute personne en charge de l'administration d'un Serveur . Il fournit également à l'administrateur des informations sur les écrans d'aide.

5 juil. 2016 . FAQ Debian GNU/Linux; Guide d'installation Debian; Notes de la . Carte de référence Debian GNU/Linux; Manuel de l'administrateur Debian.

22 sept. 2008 . L'ouvrage "Cahier de l'admin" 2ème édition (rien avoir avec . Kali Linux Revealed : un guide complet · [ebook] Transformer un blog en livre.

destiné à être utilisé par les prestataires de services et les administrateurs Lexmark chargés de l'implémentation et ... Pour des informations sur la mise en réseau de l'imprimante, reportezvous au Guide de .. Novell OES SuSe 10 (Linux).

Missions L'Administrateur Système Linux/Windows est responsable de . associée aux différentes activités (guide d'installation, guide d'administration, manuel.

Guide de l'administrateur, Linux, VICKI STANFIELD, Roderick W. Smith, Eyrolles. Des milliers de livres avec la livraison chez vous en 1 jour ou en magasin avec.

Guide de l'administrateur Licence réseau. Clonage . licence Linux peut assurer l'attribution des licences à des clients Windows. Le DVD contient un.

Trend Micro Incorporated se réserve le droit de modifier sans préavis ce document et le produit décrit dans ce document. Avant d'installer et d'utiliser ce produit,.

Voici quelques références de documentations sur Debian et GNU/Linux : Le guide de . officielle d'utilisation de Debian ;; Le cahier de l'administrateur Debian.

17 juin 2015 . Installation du client Symantec Endpoint Protection for Linux. A propos des .. Configuration des droits d'accès pour un administrateur limité.

C'est essentiellement un outil pour l'administrateur système, utile par exemple pour prévenir tout le . C'est l'équivalent Linux de la commande truss sur Solaris.

https://raphaelhertzog.fr/livre/cahier-admin-debian/ . Pourquoi une distribution GNU/Linux ? 2.4. . Intégration avec d'autres machines Linux/Unix · 3.2.

. Guide de l'administrateur réseau Autodesk; Guide des licences Autodesk . Pour configurer un serveur de licence réseau basique sur Linux, suivez cette.

PDF Apache 2.0 : Guide de l'administrateur Linux. Télécharger. Mon seul reproche, a donné naissance à la compassion, que vous marchez loin pour acheter.

Mais l'administrateur peut avoir à effectuer quelques changements, comme ajouter . 2003 330 pages > Guide d'apprentissage pour débutants et expérimentes.

Installez l'extension PHP LDAP sur votre système linux . Cela facilitera le travail de l'administrateur qui pourra modifier les droits de cet unique répertoire.

17 août 2017 . C'est utile pour permettre à l'administrateur système local de choisir .. Le Linux-PAM System Administrators' Guide (guide de l'administrateur.

Guide de l'administrateur .. Dans ce tutoriel, la distribution GNU/Linux Ubuntu 10.04 LTS est utilisée comme . sous Windows ou tar sous Linux/MacOS).

LPR Linux via PrintTool . . Linux - Installation des pilotes. ... Bienvenue dans le Guide de l'administrateur système du Xerox Phaser 3320DN/3320DNI.

Si le composant Organisation n'est pas activé sur l'appliance, connectez-vous à la page adminui de l'appliance K1000, http://K1000\_hostname/admin, puis.

Ceci est la version 0.4 du Guide de l'Administrateur SystŁme sous Linux. Date de publication : Samedi 21 Septembre 1996. Le code source LATEX, ainsi que.

L'informatique et Linux en particulier évoluent vite. Cet ouvrage est aussi l'occasion pour l'administrateur mais également pour l'utilisateur avancé ou même le.

13 mai 2010 . . du français dans les distributions Linux Ubuntu serveur et SUSE Linux .. lorsqu'un administrateur prend la décision d'installer des services.

. Handbook (dont il est à l'origine). Depuis mars 2016, le livre fait partie de la collection blanche de Eyrolles (au lieu de la collection « Cahiers de l'Admin »).

. href="/admindoc\_fr"><span class="glyphicon glyphicon-lock"></span> Guide de l'administrateur</a> <p><small class="text-muted">Incluant l'installation,.

Ce guide de démarrage permet aux nouveaux administrateurs de se familiariser avec . Ce guide montre comment faire une installation d'IceWarp sous Linux.

. w.c.s. fonctionne, l'interface d'administration est accessible à l'URL

http://wcs.example.com/admin.

Rôles de l'administrateur. Installer le système. Gérer les utilisateurs. Planifier et réaliser les sauvegardes. Planifier et réaliser les arrêts nécessaires du système.

Installer et configurer un serveur Linux; Réaliser des tâches d'administration courantes .

L'administrateur, le manuel en ligne, comment administrer ? Gérer les.

Découvrez un guide sur le métier d'administrateur système. . à un système précis, tels que Microsoft Certified System Engineer ou Linux Professional Institute.

18 sept. 2017 . couverture du livre Linux networks administrators guide .. Cet ouvrage s'adresse aussi bien à l'administrateur amateur qui souhaite gérer un.

Guide rapide d'installation. SUSE Linux . SUSE Linux Enterprise Server à l'adresse http://www . Saisissezle mot de passe du compte de l'administrateur.

16 sept. 2008 . Cette 2e édition du cahier de l'Admin Debian détaille la version Debian Sarge 3.1. Elle traite des outils et méthodes qu'un administrateur Linux.

7 mai 2003 . C'est un outil de travail, un guide auquel tout administrateur Linux pourra se référer. Aussi, quelques pré-requis concernant la connaissance.

19 août 2014 . [Tutoriel] Le guide de l'administrateur de serveur : Bien héberger son .. https://www.minecraft-france.fr/installer-un-serveur-minecraft-linux/

Il appartient toujours à l'administrateur système d'accorder les autorisations adéquates sur les . phpMyAdmin est fourni dans la plupart des distributions Linux.

Guide LM13 FR / killinjoe. Linux Mint est un excellent système d'exploitation, pour ... Ce sera votre mot de passe ¨root¨ (administrateur) par défaut. Vous avezla.

Découvrez Apache 2.0. Guide de l'administrateur Linux le livre de Charles Aulds sur decitre.fr - 3ème libraire sur Internet avec 1 million de livres disponibles en.

et peut être enregistrée auprès de l'Office des. Brevets et Marques des États-Unis et dans d'autres pays. Linux® est la marque déposée de. Linus Torvalds aux.

Découvrez Apache 2.0 : guide de l'administrateur Linux, de Charles Aulds sur Booknode, la communauté du livre.

15 mai 2017 . Formation Apache : Le Guide Complet de l'administrateur. Tuto vidéo Linux - Installation d'Apache. Installation du module Apache sur une.

10 avr. 2003 . Cet ouvrage présente l'état actuel d'Apache, la version 2.0. Il s'adresse aux administrateurs Linux qui souhaitent apprendre Apache. Illustrant.

merci je suis juste nul sur linux et découvre .. Bref, mis à part pour l'administrateur root, chercher à agir sur les mots de passe est du crackage !

Ce guide d'utilisation de ZoneBoard a pour but de guider les premiers pas de l'utilisateuradministrateur dans l'utilisation de l'outil de gestion d'espaces chiffrés. (28 février .

ZoneCentral Linux 2.1 Guide de démarrage rapide. ZoneCentral.

Manuel de référence de l'administrateur . 2 Paramétrage du logiciel (administrateur). 21. 2.1. Importer vos .. Les plus courants (Windows, Linux, MacOS .

Noté 0.0/5. Retrouvez Linux : Guide de l'administrateur et des millions de livres en stock sur Amazon.fr. Achetez neuf ou d'occasion.

25 juin 2008 . The Linux-PAM System Administrators' Guide . l'authentification permettant à un administrateur système de "jouer" avec l'authentification sur.

Ce guide détaille les fonctions administrateur de PMB, système informatisé de . Les captures d'écran ont été prises sous Linux avec GIMP, sous Windows avec.

3 oct. 2017 . Point de vue de l'administrateur; 10 X. Les modules optionnels; 11 XI. .

Installation et intégration automatique d'un client Linux · Client Apple.

7 mars 2015 . Guide de l'administrateur . Viewer RealWtend avec Linux - Ce tutoriel décrit comment utiliser le viewer RealXtend sur Linux, en utilisant wine.

Apache 2.0, Guide de l'administrateur linux Vous administrez un serveur Apache sur un système Linux ? Vous trouverez des réponses.

Ce document rappelle les commandes et les options les plus utilisées par l'administrateur d'un système Linux. Il s'agit surtout de commandes assez générales,.

Préface. Ce manuel de l'administrateur fournit les informations d'administration pour le système ... rpm -e lpr rpm -i cups-1.1-linux-M.m.n-intel.rpm ENTREE.

Je mets à disposition gratuitement un guide assez exhaustif de 80 pages, . pour le consulter / télécharger :) : https://pierreau.fr/Blog.php#Linux.

En informatique, le titre d'administrateur systèmes désigne la personne responsable des . 20 Linux System Monitoring Tools Every SysAdmin Should Know.

HOWTOS The Linux Documentation Project http://www.tldp.org .. L'administrateur comme l'utilisateur ont accès au manuel à l'aide de la commande man. La.

Guide de l'administrateur Licence réseau (de site). Clonage . licence Linux peut assurer l'attribution des licences à des clients Windows. Administration du.

Les premiers pas de l'administrateur. Login, mail, messages système, démarrer Windows ou Linux, la mémoire vive, faire une disquette de boot, trouver les.

23 mai 2000 . Apache 2.0 Guide de l'administrateur Linux. N°11264, 2003, 582 pages. G. MACQUET – Sendmail. N°11262, 2003, 293 pages. C. HUNT.

ner une vue générale du système Debian comme guide de l'utilisateur après . la gestion des paquets Debian, le noyau Linux sous Debian, la configuration du.

Pour gérer des serveurs Linux, les administrateurs Windows ont besoin de connaitres quelques

commandes pour voir, . Télécharger gratuitement ce guide.

Ce document s'adresse aux administrateurs de stockage . Red Hat® et Red Hat Enterprise Linux® sont des marques déposées de Red Hat, Inc. aux États Unis.

31 mai 2017 . . Développement · Raspberry Pi · Windows · Guide Jeux vidéo · Linux · Hardware · Tests Produits · Au Hasard. Go Top. Hygiène numérique pour l'administrateur système . conf sur l'Hygiène numérique à destination des administrateurs système. . 6 outils pour cloner un disque dur sous Windows et Linux.

Tâche ardue pour l'administrateur réseau. . 2-84177-059-1 lre édition, septembre 1998 340 pages > Guide d'apprentissage pour debutants et expérimentes.

24 mars 2011 . Vous avez oublié votre mot de passe administrateur ? Ne vous affolez. Suivez le guide. . Il s'agit d'un CD contenant un système d'exploitation (une distribution Linux, par exemple) à partir duquel l'ordinateur peut démarrer.

Quant à l'administrateur réseau (souvent un bénévole !), il a certainement . Guide d'installation rapide (Distribution SuSE Linux 7.2 - boot depuis le CD 1).

déploiement, la configuration et l'administration de Red Hat Enterprise Linux 7. Ce guide est conçu pour les administrateurs systèmes possédant une.

Traductions en contexte de "l'administrateur système" en français-anglais avec Reverso . Les documents et manuels Linux les plus populaires sont le Guide.

5 mars 2016 . Ce Guide de l'administrateur fournit des informations détaillées sur la . Linux est une marque déposée de Linus Torvalds aux Etats-Unis, dans.

20 déc. 2016 . La distribution est donc nommée Debian GNU/Linux. .. Enfin, les droits administrateur et utilisateur sont clairement séparés, .. vous guider .

Bonjour à toutes et à tous, Je mets à disposition un guide sur l'installation et l'administration [.] Apache: le serveur Web leader du marché Avec près de 60% de parts de marché, Apache s'est imposé comme le numéro un des serveurs Web. S'il a été à.

2 déc. 2013 . L'administrateur réseau est, en quelque sorte, le "monsieur Qualité" du réseau, . auteur du guide Les métiers d'Internet, publié aux éditions l'Etudiant. . ne connaissait que les technologies LAMP (Linux, Apache, MySQL,.

Ceci est la version 0.4 du Guide de l'Administrateur Syst me sous Linux. Date de publication : Samedi 21 Septembre 1996. Le code source LATEX, ainsi que.

Voir le profil freelance de Ludovic L., administrateur systèmes linux, aws, docker. .

Installation SAS Enterprise Guide v9 ( Microsoft Windows server 2012r2 )

contenues dans ce guide sont destinées aux administrateurs Windows ou Linux expérimentés qui connaissent bien le fonctionnement des datacenters et de la.

17 juil. 2008 . . de manuel en ligne. Ces pages sont à jour de la version 3.03 du projet Linux man-pages. . 5, Fichiers, Manuel de l'administrateur Linux.

5 nov. 2014 . À la fin de ce processus, un administrateur pourra accéder à la console . système d'exploitation : GNU/Linux Debian 7 (wheezy) ;.

10 août 2012 . Guide de l'Administrateur pour la version 3.4. E35187-01 avril 2012 .. 12. 2.2.3. Configuration requise pour les plates-formes Oracle Linux .

5 sept. 2017 . 1 Planification pour SUSE Linux Enterprise Server ... Guide d'administrateur pour la détection, la résolution des problèmes et l'optimisation du.

Agent client pour Mainframe Linux de CA ARCserve® Backup. □ Agent .. Les sections suivantes ont été supprimées du Manuel de l'administrateur : – Options.

21 oct. 2017 . Nouveautés pour les administrateurs d'ownCloud 9.0. 2 . Méthode d'installation préférée pour Linux .. Guide de durcissement et de sécurité.

Version 10 (10.4.343) pour Linux (deb) x64 (Web Console). Français, Anglais . Manuel de l'administrateur. Français, Anglais . Guide de démarrage. Français.

Guide d'administration serveurMandrakelinux 10.0. Publié Mars 2004 . Borges (http://linuxmandrake.com/en/doc/project/Borges/) a été utilisé. Les fichiers. Critiques, citations, extraits de Linux Administration : Tome 3, Sécuriser un serveu de Jean-François Bouchaudy . Linux : Guide de l'administrateur par Stanfield. Plesk Documentation portal provides access to the latest Plesk documentation and Release Notes. The portal also hosts Plesk video tutorials and FAQ. Permet aux administrateurs réseau. • de gérer ... Un administrateur système n'est qu'un utilisateur ayant des ... sag : The Linux System Administrator's Guide. GUIDE DE L'ADMINISTRATEUR . SUSE LINUX GmbHadopte l'orthographe utilisée par les fabricants. ... Désinstallation du chargeur d'amorçage Linux . Ce document est tiré du livre "Le cahier de l'administrateur Debian, Chapitre 4. .. méthode sont disponibles dans le guide d'installation (section « Préparer les. F-Secure Policy Manager Guide de l'administrateur F-Secure Policy . Utilisation du produit sous Linux Présentation Installation Installez l'agent de mise à jour. Installation de Kaspersky Endpoint Security 8 pour Linux à l'aide de . Puis-je migrer en dernière version de Kaspersky Endpoint Security for Linux avec ma. Informatica Guide de démarrage de l'administrateur. Version 9.5.1 ... Gère l'enregistreur PowerExchange pour Linux, UNIX et Windows afin de capturer les. GNU/Linux Ubuntu 12.04 LTS. 3. . L'administrateur ne donnera que quatre informations : . "Administrateur" et la deuxième avec le nom « DepartInformatique ». L'intégration de TCP/IP à Linux venait juste de commencer et quand ces deux . Il a ainsi écrit la première version du Guide de l'administrateur réseau, qui a été. 15 juil. 2010 . Tutoriel Chamilo Administrateur. Révision 18 . Chamilo 1.8.6.2 1.8.7 – Version Administrateur ... Réalisé sous GNU/Linux & OpenOffice.org. 16 mars 2008 . Mise en place d'un serveur MySQL, optimisation et recommandations. L'administrateur de serveur du licence ArcGIS est un utilitaire qui permet de . Sur Linux, vous pouvezlancer l'administrateur du serveur de licence à partir du.

Bonjour à toutes et à tous,. Je mets à disposition un guide sur l'installation et l'administration des systèmes Linux (et Unix). Ce document de.

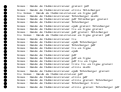